# EKONOMISK PLAN FÖR

# BOSTADSRÄTTSFÖRENINGEN BJÖRKBACKEN 1 I BJÖRKEKÄRR

Org nr. 769635-6638

Denna ekonomiska plan har upprättats med följande huvudrubriker:

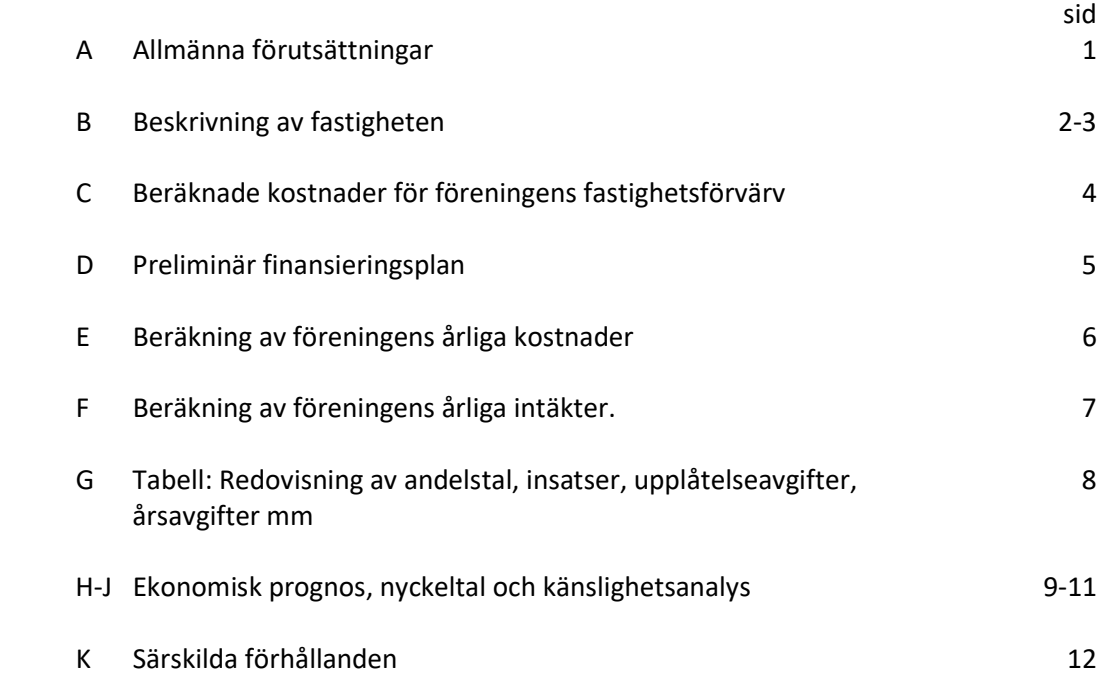

#### BOSTADSRÄTTSFÖRENINGEN BJÖRKBACKEN 1 I BJÖRKEKÄRR

#### A. ALLMÄNNA FÖRUTSÄTTNINGAR

Bostadsrättsföreningen Björkbacken 1 i Björkekärr som har sitt säte i Göteborg, som registrerats hos Bolagsverket den 20 november 2017 har till ändamål att främja medlemmarnas ekonomiska intressen genom att i föreningens hus upplåta bostadsrättslägenheter och/eller lokaler till nyttjande och utan tidsbegränsning. Upplåtelse får även omfatta mark som ligger i anslutning till föreningens hus, om marknen ska anvädas som komplement till bostadslägenhet eller lokal.

Upplåtelse av bostadsrätterna beräknas ske från och med oktober 2023. Inflyttning beräknas ske under perioden december 2023 t o m januari 2024.

I enlighet med vad som stadgas i 3 kap 1 § bostadsrättslagen har styrelsen upprättat följande ekonomiska plan för föreningens verksamhet. Uppgifterna i planen grundar sig i fråga om kostnaderna för fastighetsförvärv på upprättat aktieöverlåtelseavtal samt på nedan redovisade upphandling.

Beräkningen av föreningens årliga kapitalkostnader och driftskostnader etc grundar sig på bedömningar gjorda i september månad 2023.

Föreningen har tecknat ett fyrpartsavtal den 9 maj 2022 med parterna ES Smörslottsgatan Holding Första AB, org nr: 559114–1618, Balder Projektutveckling AB, orgnr. 556699- 9412, och Erik Selin Bostadsgaranti AB, orgnr. 559114–1626. Balder Projektutveckling AB ansvarar för projektutvecklingen samt svarar för intäkter och kostnader förutom avskrivningar fram till avräkningsdagen. Erik Selin Bostadsgaranti AB kommer att köpa alla osålda lägenheter senast på avräkningsdagen.

Säkerhet för föreningens skyldighet att återbetala insatser till bostadsrättshavare som omnämns i 4 kap 2 § 2 p bostadsrättslagen, lämnas genom av Gar-Bo Försäkring AB utställd insatsgarantiförsäkring.

Bostadsrättsföreningen har köpt samtliga aktier i ett aktiebolag vari fastigheten utgör en tillgång samt övertagit ett ingånget entreprenadavtal med Tommy Byggare AB om att uppföra 61 lägenheter i ett flerbostadshus om 10 våningsplan, varav två suterrängplan, samt källare. Bostadsrättsföreningen kommer blockhyra 36 garageplatser av ES Björkekärr Parkerings AB.

Fastigheten och entreprenadavtalet har överförts till bostadsrättsföreningen genom ett förvärv, varefter aktiebolaget likviderats. Föreningens skattemässiga anskaffningsvärde på marken är därmed lägre än det redovisade anskaffningsvärdet. Om föreningen i framtiden skulle upphöra med sin verksamhet och/eller sälja hel eller del av fastigheten kommer skatt att behöva erläggas på det skattemässiga värdet som preliminärt beräknas bli ca 70 miljoner. Mot bakgrund av föreningens ändamål torde en realisering av den uppskjutna skatten kunna betraktas som osannolik.

Projektet finansieras av Handelsbanken.

## BOSTADSRÄTTSFÖRENINGEN BJÖRKBACKEN 1 I BJÖRKEKÄRR

### B. BESKRIVNING AV FASTIGHETEN

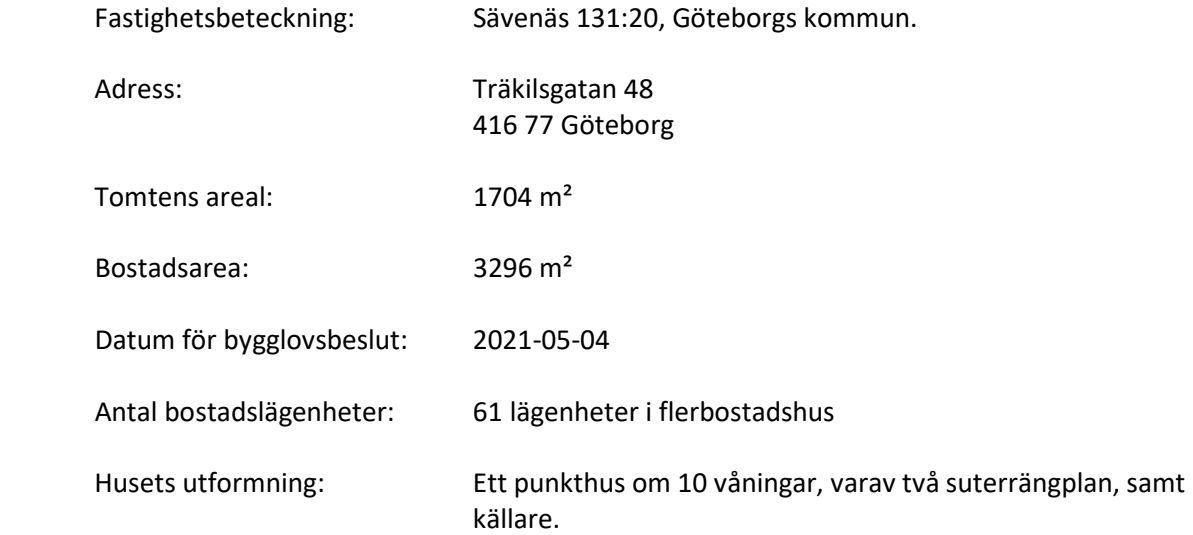

## Gemensamma anordningar

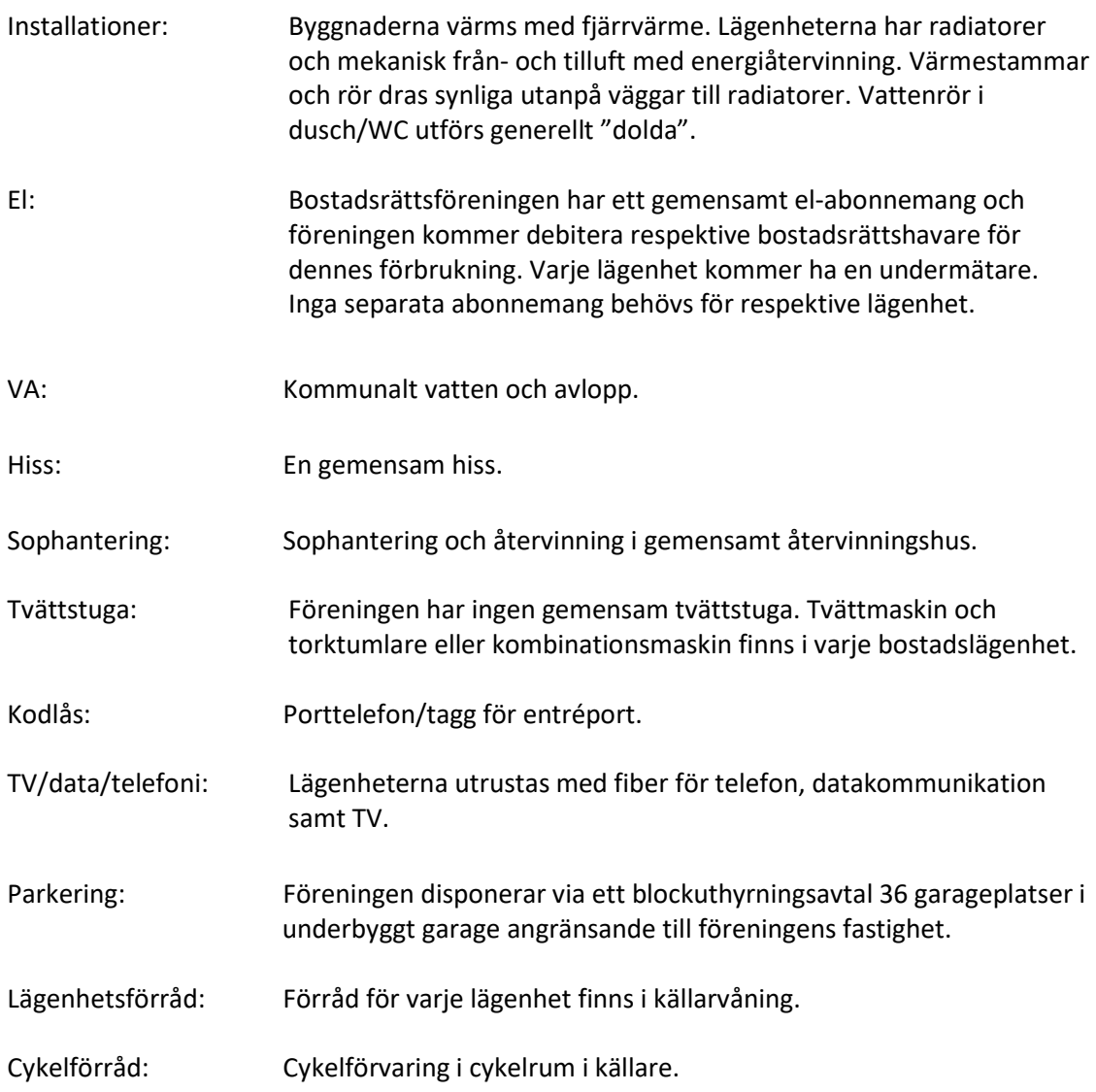

#### BOSTADSRÄTTSFÖRENINGEN BJÖRKBACKEN 1 I BJÖRKEKÄRR

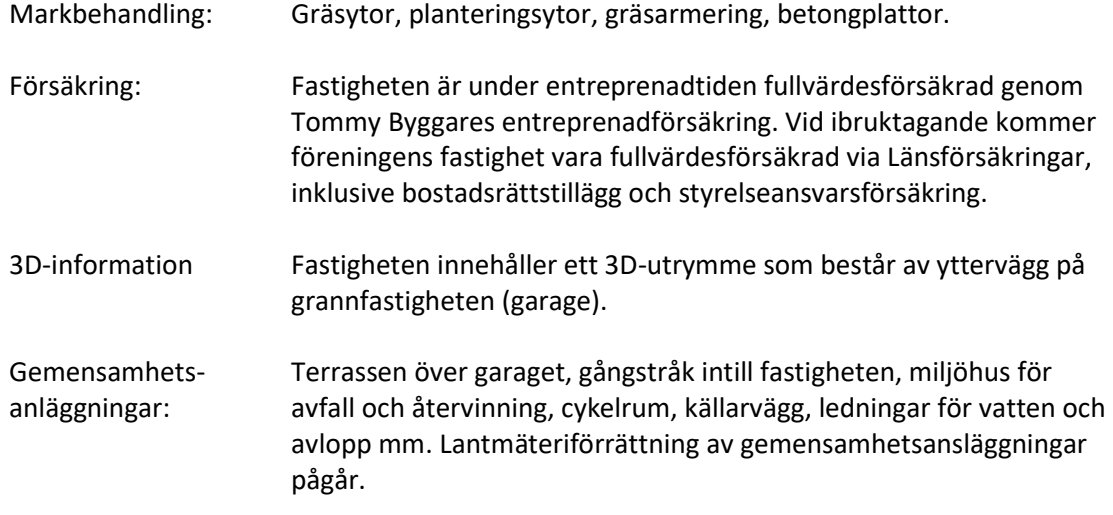

#### Kortfattad byggnadsbeskrivning

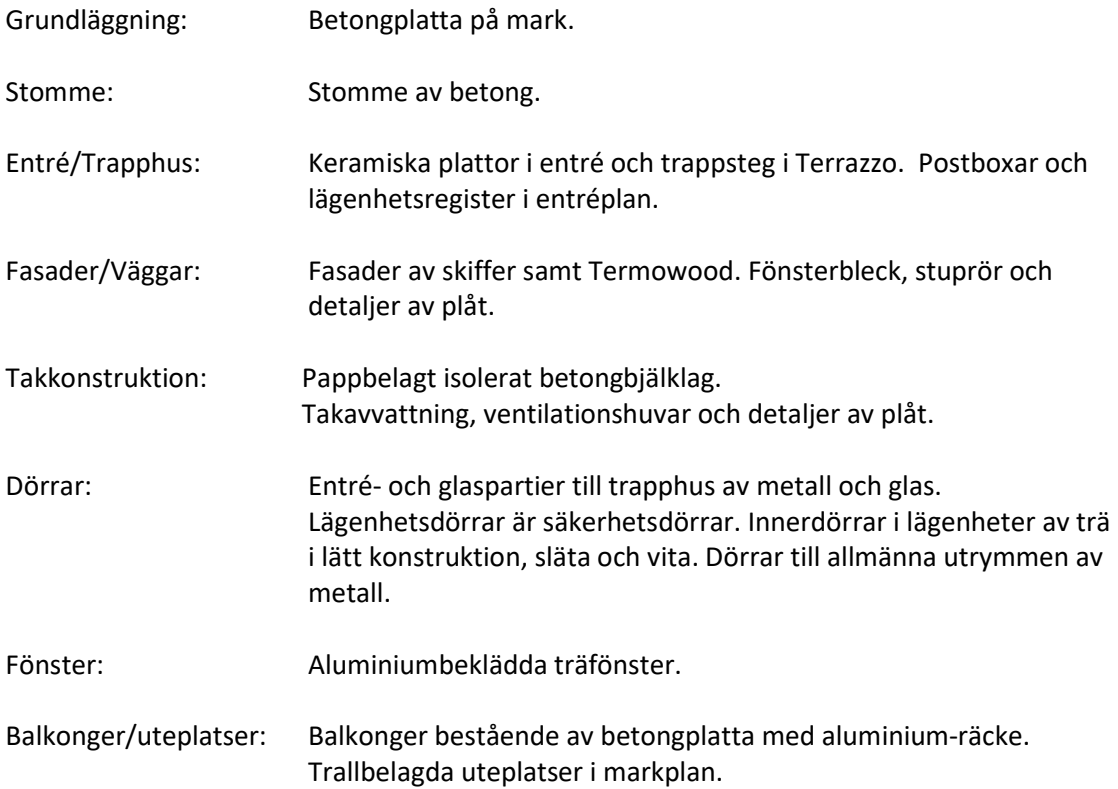

#### Kortfattad rumsbeskrivning<sup>1</sup>

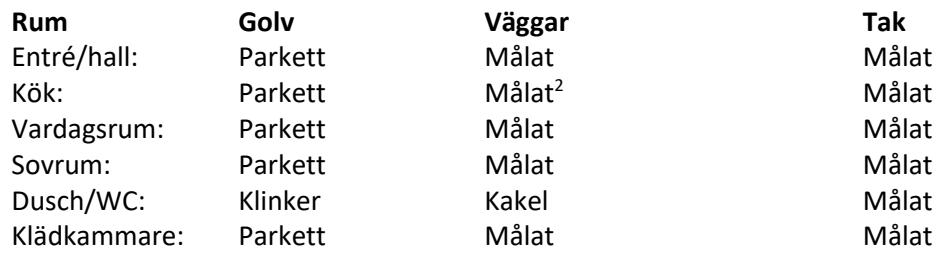

1 Förteckning över standardinredning ibland annat kök och badrum finns tillgänglig hos bostadsrättsföreningens styrelse.

2 KAKEL/STEN beroende på tillval

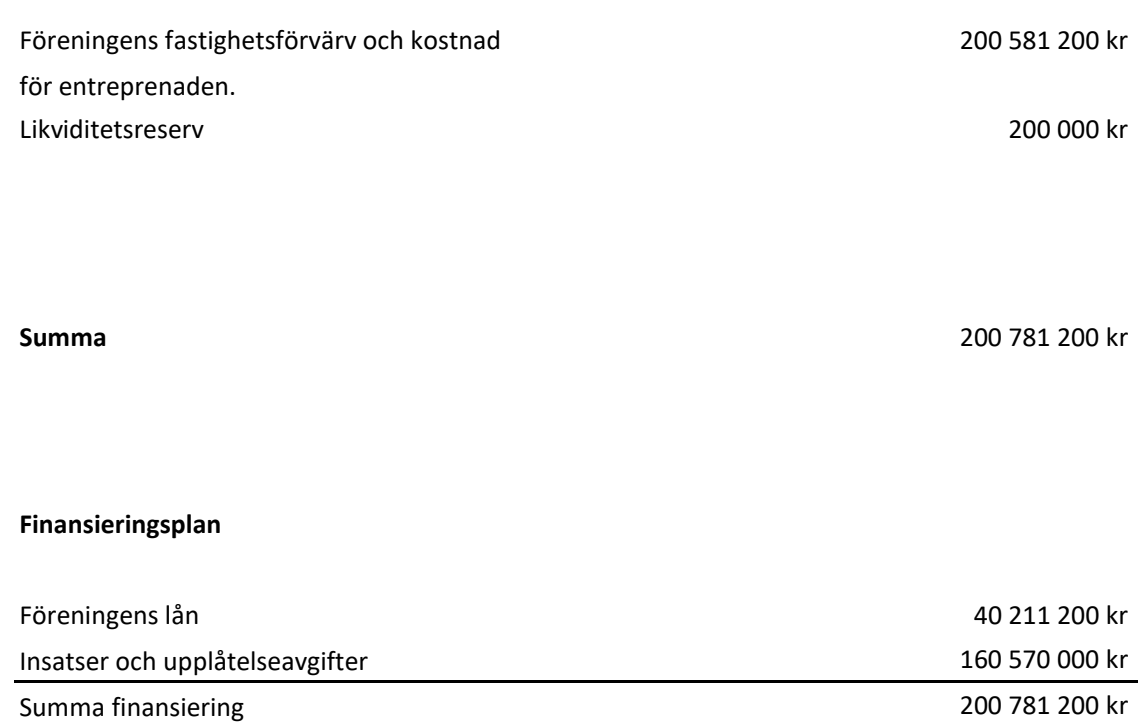

## C. Beräknade kostnader för föreningens fastighetsförvärv

Taxeringsvärdet inklusive nybyggnad har ännu ej fastställts men beräknas bli 116 000 000 kr för bostäder. Uppskattningen är baserad på beräknad fastighetstaxering 2022-2024, värdeområde 1480078.

Fastigheten kommer att vara försäkrad till fullvärde efter färdigställande och är under entreprenadtiden försäkrad genom Tommy Byggares entreprenadförsäkring

### D. Preliminär finansieringsplan

Årliga kostnader avser år 1 efter färdigställande.

Specifikation över lån som beräknas kunna upptagas för fastighetens finansiering samt beräkning av årliga räntekostnader och amorteringar. Säkerhet för lånen kommer vara pantbrev i föreningens fastighet. **). Preliminär finansieringsplan**<br>Årliga kostnader avser år 1 efter färdigställande.<br>Specifikation över lån som beräknas kunna upptagas för fastighetens finansiering samt beräkning av årliga<br>Antagna räntesatser är högre än

Stegvis amortering om ca 0,67% år 1-5, 0,8% år 6-10, 1% år 11-16%. År 17 och framåt amortering med uppräkningsfaktor 0,10%. Amorteringstid 100 år.

offererad räntenivå per den 11 september 2023, plus 0,26 % i räntebuffert.

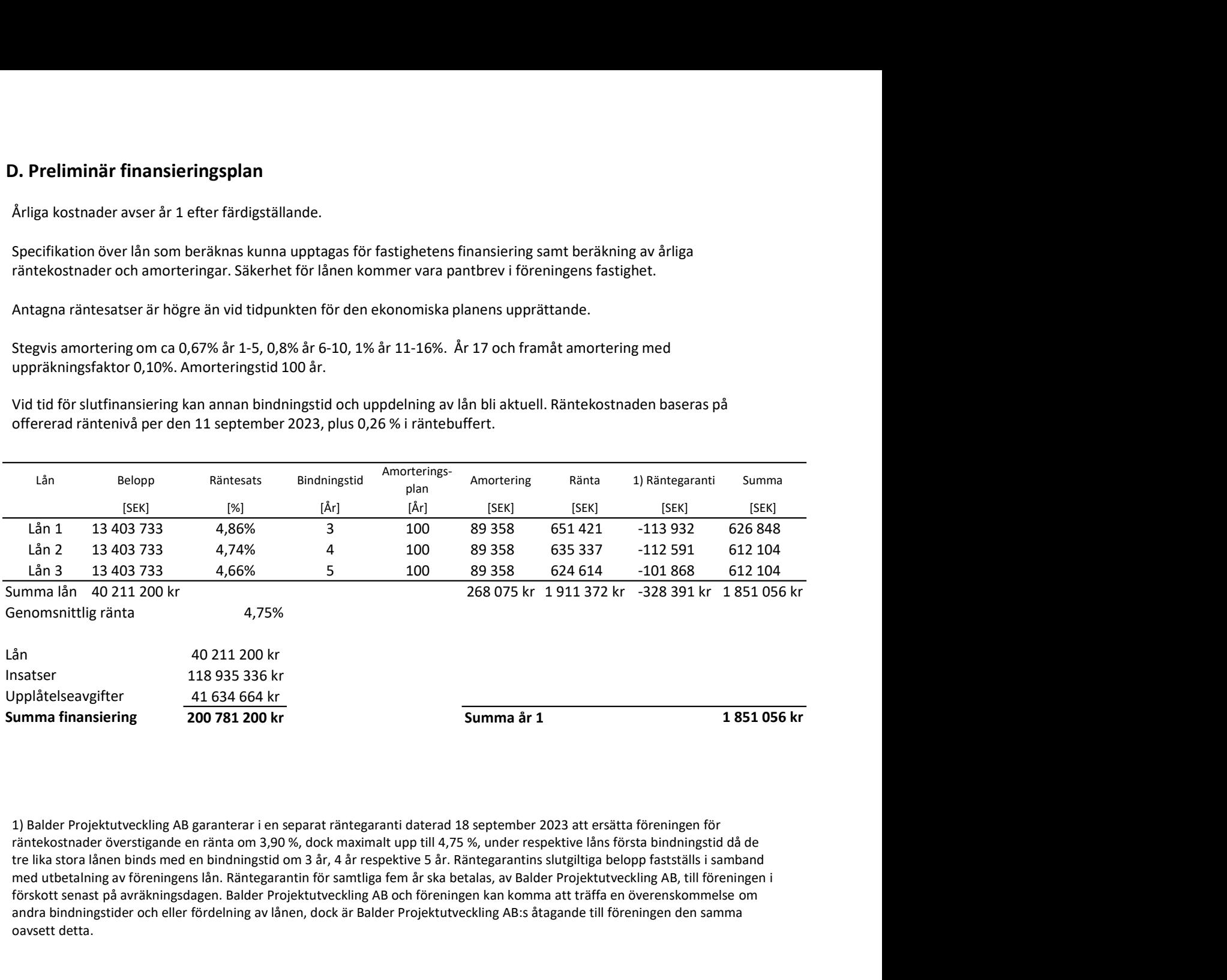

räntekostnader överstigande en ränta om 3,90 %, dock maximalt upp till 4,75 %, under respektive låns första bindningstid då de med utbetalning av föreningens lån. Räntegarantin för samtliga fem år ska betalas, av Balder Projektutveckling AB, till föreningen i förskott senast på avräkningsdagen. Balder Projektutveckling AB och föreningen kan komma att träffa en överenskommelse om andra bindningstider och eller fördelning av lånen, dock är Balder Projektutveckling AB:s åtagande till föreningen den samma oavsett detta.

#### E. Beräkning av föreningens årliga kostnader

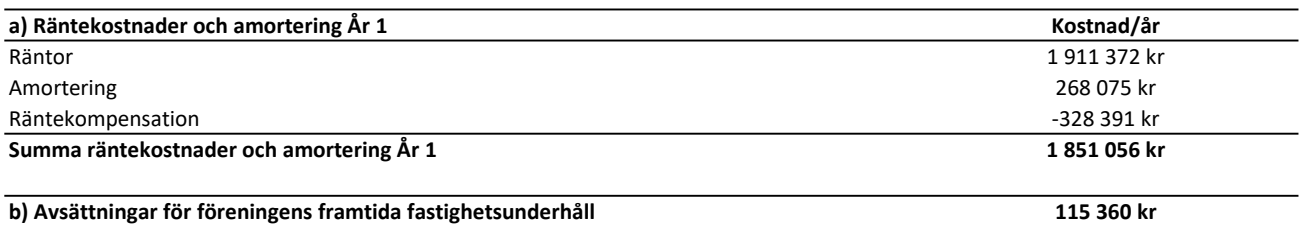

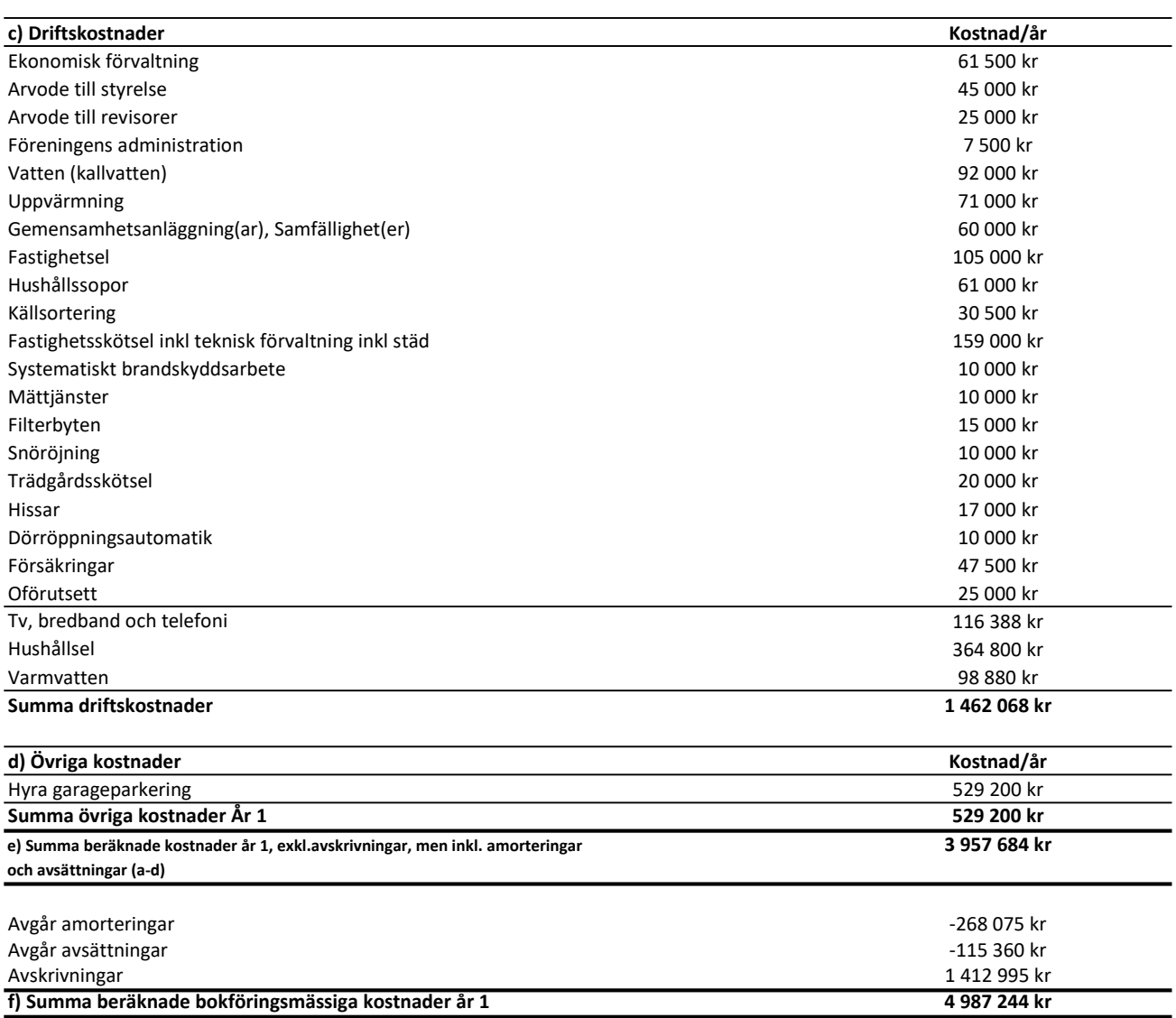

a) I enlighet med finansieringsplan.

b) I enlighet med föreningens stadgar.

c) Driftskostnaderna är uppskattade efter normalförbrukning. Variationer över åren förekommer och den beräknade summan kan bli högre eller lägre. Hushållssopor och källsortering hanteras i ett miljöhus

som ingår i en gemensamhetsanläggning.

d) Enligt nu gällande lagstiftning utgår inte fastighetsavgift de femton första åren efter värdeåret

(färdigställandeåret). Balder Projektutveckling AB svarar för fastighetsskatt fram till och med värdeåret.

e) I enlighet med vad som föreskrivs i föreningens stadgar skall föreningens löpande verksamhet,

amorteringar och avsättningar täckas av årsavgifter.

f) Avskrivning för löpande räkenskapsår antas ske enligt en rak avskrivningsplan på 100 år.

Avskrivningsunderlaget är baserat på den genomsnittliga produktionskostnaden i riket för 2019 enligt SCB som är 42 870 kr/kvm gånger 3 296 kvm/boa. Årsavgifter tas inte ut för att till fullo täcka avskrivningarna, varför det bokföringsmässiga resultatet kommer att bli negativt.

#### F. Beräkning av föreningens årliga intäkter

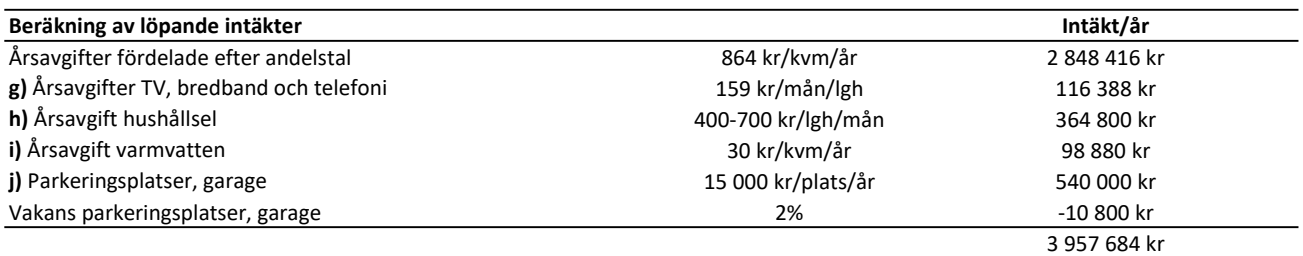

3 957 684 kr

#### Summa beräknade årliga intäkter

I enlighet med vad som föreskrivs i föreningens stadgar skall föreningens löpande verksamhet inkl. amorteringar och avsättningar täckas av årsavgifter som dels fördelas efter bostadsrätternas andelstal, dels per lägenhet och dels efter förbrukning.

g) TV och bredband kommer vara gruppanslutet och avgiften är preliminärt ca 159 kronor per lägenhet och månad. Kostnad för eventuell TV eller andra digitala tjänster utöver det som av föreningen är upphandlat ,och samtalsavgifter för telefoni, betalas av respektive medlem direkt till leverantör.

tillkommer och betalas av bostadsrättshavaren direkt till respektive leverantör.

h) Beräkning av avgift för hushållsel baseras på en snittförbrukning beroende på lägenhetsstorlek. Moms ingår i beloppet. Retroaktiv debitering med anledning av faktisk förbrukning kommer ske.

i) Årsavgift för varmvatten debiteras preliminärt med 30 kr/kvm (BOA). Retroaktiv reglering med anledning av faktisk förbrukning kommer att ske.

j) Föreningen kommer att blockhyra 36 parkeringsplatser i ett garage av ett externt bolag.

Föreningens hyra för garageplatserna är ca 1 225 kr per garageplats och månad.

Hyra för eventuell garageplats betalas av bostadsrättshavaren direkt till föreningen om 1 250 kr/mån.

Mellanskillnaden avser täcka beräknad vakans, så att hyra/uthyrning av garage blir ett nollsummespel.

#### G. Tabell Lägenhetsförteckning

Tabell

I följande tabell lämnas en specifikation över samtliga lägenheters huvuddata såsom lägenhetsarea, insatser, andelstal, upplåtelse-, års- och månadsavgift. Lägenhetsarean är avrundad till hela kvadratmeter. Mindre avvikelser av lägenhetens area föranleder inte ändring av insats, andelstal eller årsavgift. Andelstalen är beräknade på insatserna och avrundade till fem decimaler.

1) M = Mark ingår i bostadsrätten B = Balkong ingår i bostadsrätten

Varje lägenhet har förråd utanför lägenheten som ingår i bostadsrätten.

2) Månadsavgift exklusive varmvatten och hushållsel. Inklusive TV, bredband och telefoni. 8

#### H. Ekonomisk prognos

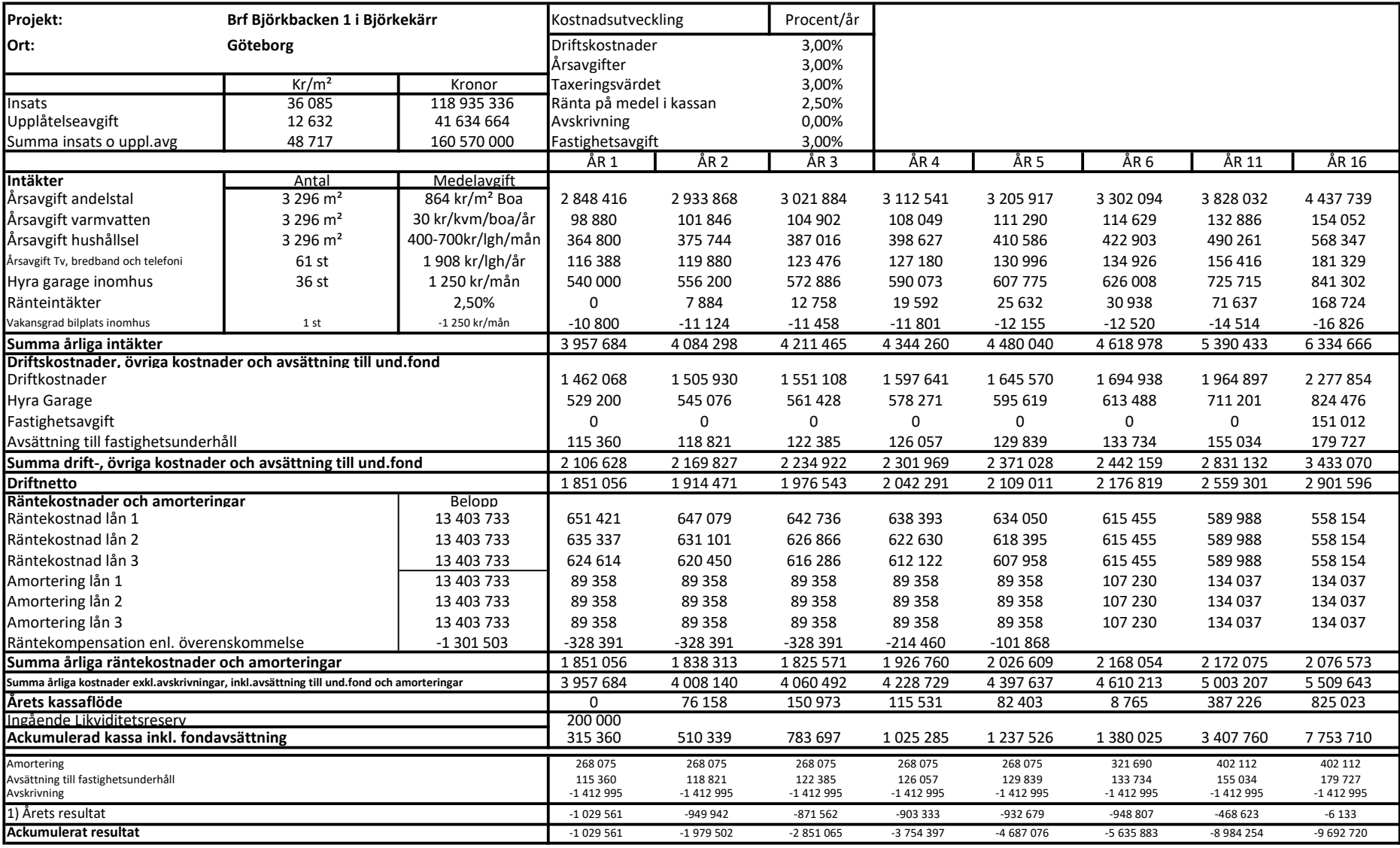

Antagen inflation är 3% och antagen ränta är i genomsnitt 4,75 %

1) Årets resultat; Eftersom föreningens årsavgifter skall täcka den löpande verksamheten inklusive amorteringar och avsättningar är det för läsaren av kostnadskalkylen mer angeläget

att analysera utvecklingen av föreningens likviditet, istället för det mer teoretiska bokföringsmässiga resultatet.

## I. NYCKELTAL

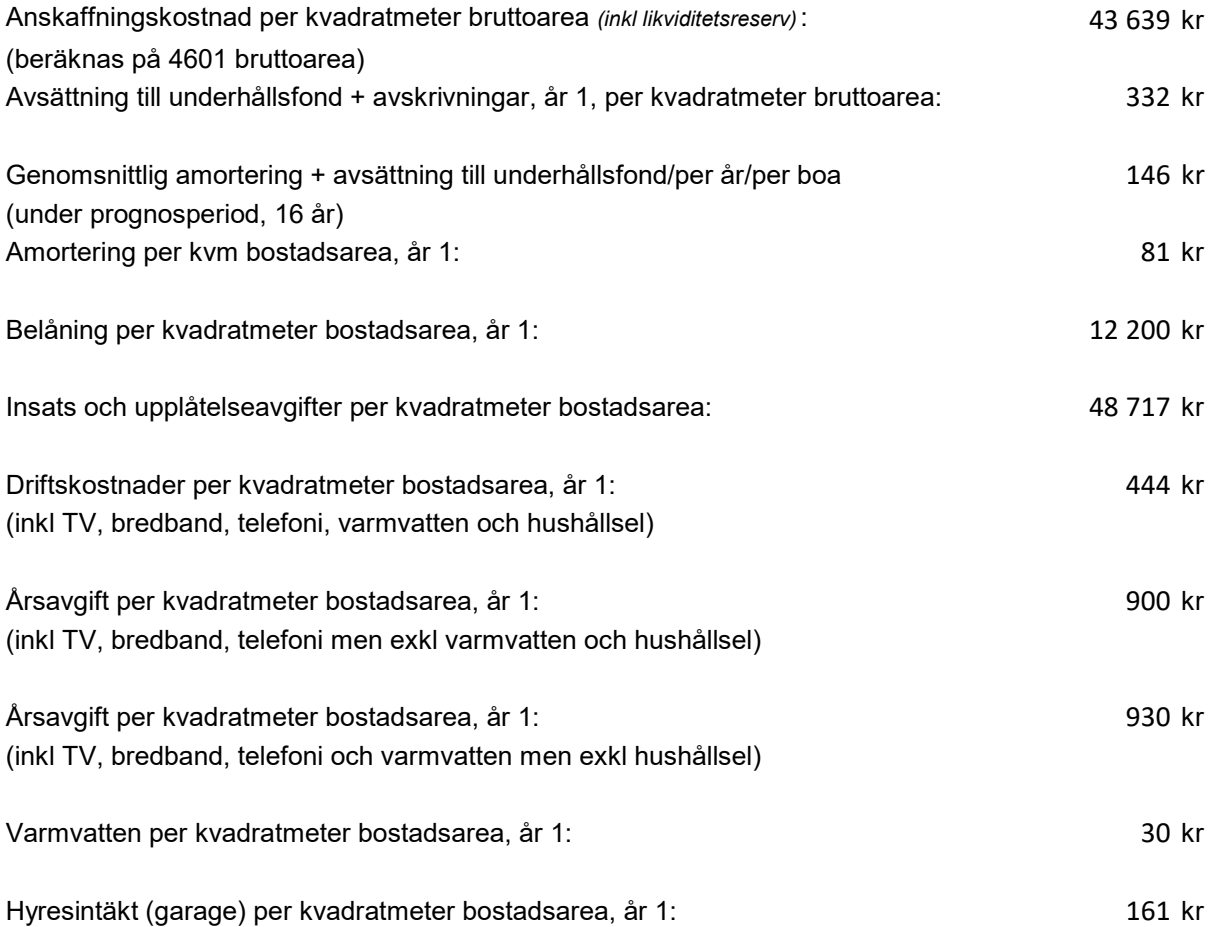

## J. Känslighetsanalys

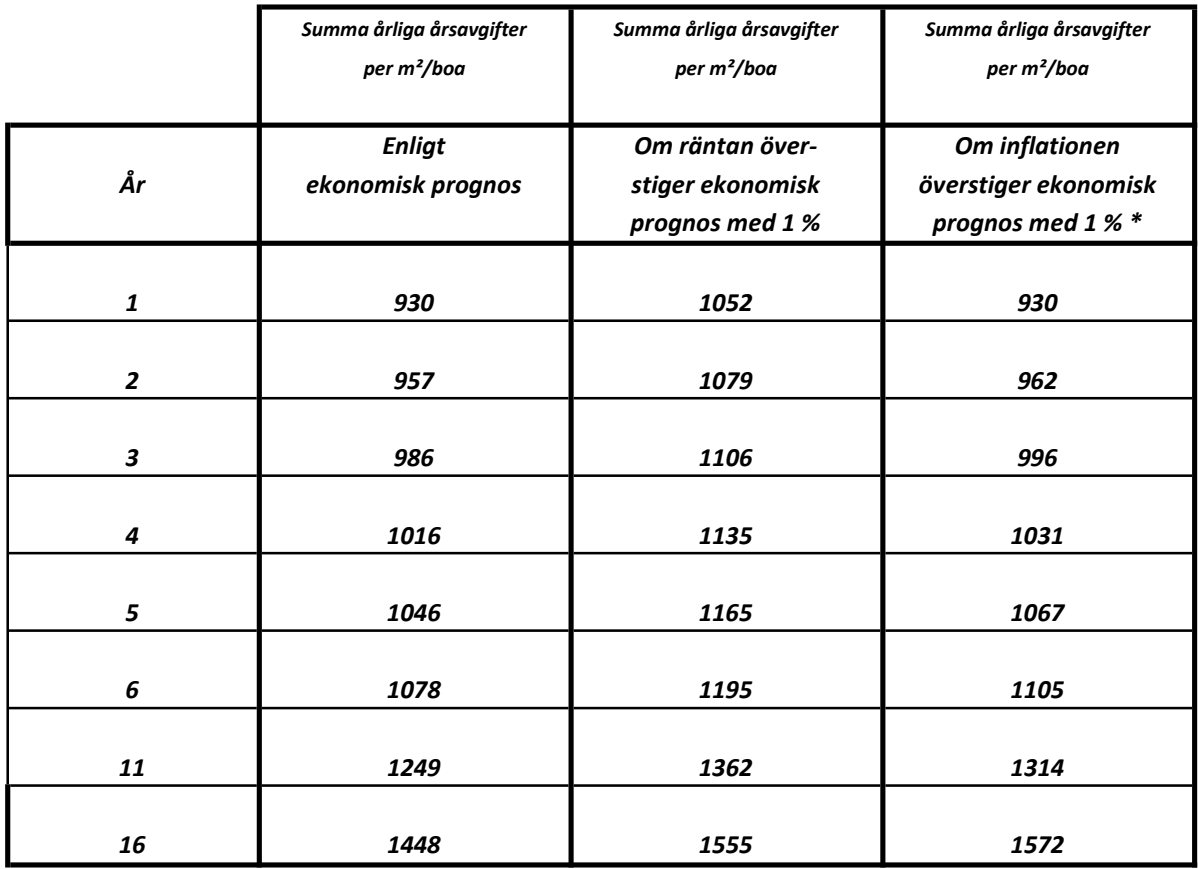

\* Driftskostnaden, avsättningen och fast.avg. ökar med 1% per år i förhållande till ekonomisk prognos

\*\* Räntegarantin enligt finansieringsplanen har inte tagits i beaktande i känslighetsanalysen

#### K. SÄRSKILDA FÖRHÅLLANDEN

- 1. Medlem som innehar bostadsrätt ska erlägga insats och i förekommande fall upplåtelseavgift med belopp som ovan angivits och årsavgift med belopp som ovan angivits eller som styrelsen annorlunda beslutar. Föreningens årliga kostnader fördelas efter lägenheternas andelstal, efter egen förbrukning och lika belopp per lägenhet. Bostadsrättshavaren betalar egna förbrukningsavgifter för hushållsel. Upplåtelseavgift, överlåtelseavgift, pantsättningsavgift och avgift för andrahandsupplåtelse kan, i enlighet med föreningens stadgar, uttas efter beslut av styrelsen.
- 2. Några andra avgifter än de ovan redovisade utgår inte, vare sig regelbundna eller av särskilt beslut beroende. Det åligger styrelsen att bevaka sådana förändringar i kostnadsläget som bör kräva höjningar av årsavgiften för att föreningens ekonomi inte ska äventyras.
- 3. Angiven bostadsarea är baserad på en på ritning uppmätt area. Mindre avvikelser i funktion eller bostadsarea påverkar inte de fastställda insatserna.
- 4. Bostadsrättshavaren ska, på egen bekostnad, till det inre hålla lägenheten jämte tillhörande utrymmen i gott skick i enlighet med föreningens stadgar. Mark i anslutning till vissa lägenheter ingår i bostadsrätten. Omfattningen av detta framgår av upplåtelseavtalet.
- 5. Vid bostadsrättsföreningens upplösning och likvidation ska föreningens tillgångar skiftas på så sätt föreningens stadgar föreskriver.
- 6. Årsavgift ska erläggas månadsvis i förskott.
- 7. Det åligger bostadsrättshavaren att teckna och vidmakthålla hemförsäkring.
- 8. De i planen lämnade uppgifterna angående utförande, kostnader, intäkter m.m. hänför sig till vid tidpunkten för den ekonomiska planens upprättande kända kostnader och intäkter. Det innebär bland annat att ändringar i ränteläget under perioden fram till slutlig placering av föreningens lån ger förändrade boendekostnader.
- 9. Någon rätt för bostadsrättshavaren att utkräva ersättning på grund av olägenheter av pågående arbeten på eller omkring föreningens fastighet föreligger inte.

Göteborg 2023-10-04

Den ekonomiska planen är upprättad i ett (1) digitalt originalexemplar, som undertecknats genom e-signering av Åke Ahlinder, Olle Kruus och Jessica Buchholz i egenskap av styrelseledamöter.

## Enligt Bostadsrättslagen föreskrivet intyg

Undertecknade, som för ändamål som avses i 3:e kap. 2 § bostadsrättslagen granskat ekonomisk plan för bostadsrättsföreningen Björkbacken 1 i Björkekärr, med org.nr 769635-6638, får härmed avge följande intyg.

Planen innehåller de upplysningar som är av betydelse för bedömandet av föreningens verksamhet. De faktiska uppgifter som lämnats i planen stämmer överens med innehållet i tillgängliga handlingar och i övrigt med förhållanden som är kända för oss.

I planen gjorda beräkningar är vederhäftiga och den ekonomiska planen framstår som hållbar.

Föreningen har i planen kalkylerat med att årsavgifterna ska täcka räntekostnader, amortering, avsättningar till yttre fonden och övriga driftkostnader. Eventuell förändring av dessa räntor och avgifter vid tidpunkten för utbetalningen av lånen kommer att påverka föreningens kostnader. Skillnaden mellan beräknade avskrivningar och beräknad amortering kan göra att det uppstår bokföringsmässiga underskott. Underskotten påverkar inte föreningens likviditet, och med beaktande av att, avsättning görs för yttre underhåll, de boende svarar för inre underhållet, det finns en buffert i ränteberäkningen, en räntegaranti och att lånen amorteras från år 1 bedömer vi planen som hållbar.

Lägenheterna är placerade så att ändamålsenlig samverkan kan ske mellan lägenheterna. Förutsättningarna för registrering enligt 1 kap. 5 § bostadsrättslagen är uppfyllda.

Med anledning av att det rör sig om nyproduktion varvid ett flertal kontrollinstanser har funnits har något platsbesök av oss inte ansetts erforderligt då det inte kan antas tillföra något av betydelse för granskningen.

Beräknad slutlig anskaffningskostnad för föreningens fastighetsförvärv har angivits i den ekonomiska planen.

Vi bedömer att lägenheterna kan upplåtas med hänsyn till ortens bostadsmarknad.

\_\_\_\_\_\_\_\_\_\_\_\_\_\_\_\_\_\_\_\_\_\_\_\_\_\_\_\_\_ \_\_\_\_\_\_\_\_\_\_\_\_\_\_\_\_\_\_\_\_\_\_\_\_\_\_\_\_\_

På grund av den företagna granskningen kan vi som ett allmänt omdöme uttala att planen enligt vår uppfattning vilar på tillförlitliga grunder.

De underlag som legat till grund för granskningen redovisas i bilaga 1.

Enligt digital signering

Peter Envall Peter Wipp *Civilekonom Civilingenjör*

*Gar-Bo Besiktning AB Punkthöjden Fastighetsekonomi AB*

Av Boverket förklarade behöriga, avseende hela riket, att utfärda intyg angående ekonomiska planer. Intygsgivarna omfattas av ansvarsförsäkring.

#### **Bilaga 1**

Vid granskningen har följande handlingar varit tillgängliga: Ekonomisk plan enligt digital signering Stadgar registrerade 2023-06-19 Registreringsbevis för Föreningen Bygglov dat. 2021-05-04 Fyrpartsavtal dat. 2022-05-09 Totalentreprenadavtal dat. 2021-06-07 Uppdragsavtal dat. 2022-05-09 Aktieöverlåtelseavtal dat. 2022-05-09 Tilläggsavtal till ovan aktieöverlåtelseavtal dat. 2023-10-04 Köpeavtal och köpebrev dat. 2022-05-09 Arkitekthandlingar och beskrivningar dat. 2022-02-02 Räntegaranti dat. 2023-09-18 Offert för finansieringen av föreningen dat. 2021-05-14 Uppdaterade räntor dat. 2023-09-11 Utdrag ur fastighetsregistret Beräkning av taxeringsvärde

## Verifikat

Transaktion 09222115557502026945

## Dokument

Brf Björkbacken 1 i Björkekärr ek plan inkl intyg Huvuddokument 15 sidor Startades 2023-10-04 14:33:46 CEST (+0200) av Per Envall (PE) Färdigställt 2023-10-04 18:25:20 CEST (+0200)

## Signerare

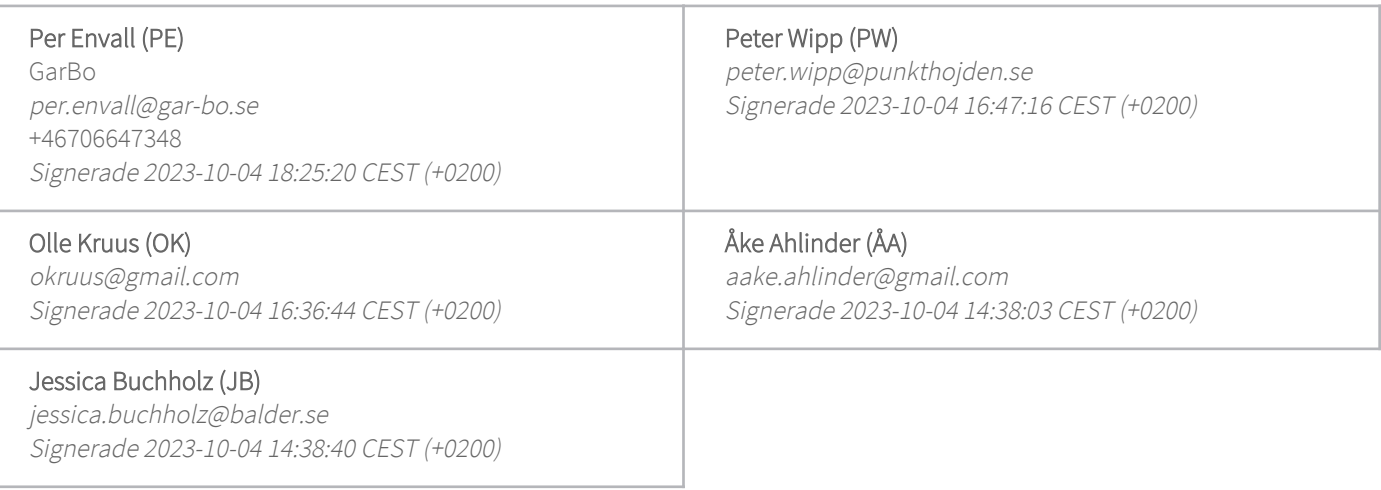

Detta verifikat är utfärdat av Scrive. Information i kursiv stil är säkert verifierad av Scrive. Se de dolda bilagorna för mer information/bevis om detta dokument. Använd en PDF-läsare som t ex Adobe Reader som kan visa dolda bilagor för att se bilagorna. Observera att om dokumentet skrivs ut kan inte integriteten i papperskopian bevisas enligt nedan och att en vanlig papperutskrift saknar innehållet i de dolda bilagorna. Den digitala signaturen (elektroniska förseglingen) säkerställer att integriteten av detta dokument, inklusive de dolda bilagorna, kan bevisas matematiskt och oberoende av Scrive. För er bekvämlighet tillhandahåller Scrive även en tjänst för att kontrollera dokumentets integritet automatiskt på: https://scrive.com/verify

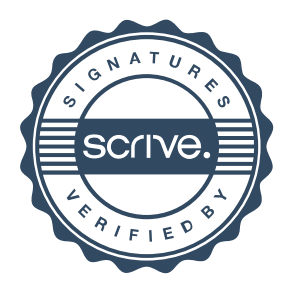